Batch File Generator Crack Free

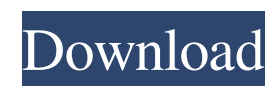

# **Batch File Generator**

Generates batch files from user written DOS code. Requirements: DOS Command.com The original DOSCOM preprocessor, such as psdcom from SFU A: While it's not as elegant as Batch, I was able to get this working with the usage of a simple DOS script that examines each statement and creates a corresponding DOS command. The following is very simple and should be enough to get you started. #!/bin/sh for i in `cat code.txt` do case \$i in echo x | "myservice.bat" ) echo "hello ";; echo hi | "myservice.bat" ) echo "world ";; echo y | "myservice.bat" ) echo "bye ";; echo hi | "myservice.bat" | sleep 5 | "myservice.bat" ) echo "hello ";; echo hi | "myservice.bat" | sleep 5 | "myservice.bat" ) echo "hello ";; ) echo "This should not happen.";; \* ) echo "'echo "\$i | sed's/://g" does not make sense.";; esac done After executing it, the output should be (with the original scriptgenerated code on the left): #echo hi | "myservice.bat" echo hi | "myservice.bat" echo x | "myservice.bat" This should not happen. #echo x | "myservice.bat" hello #echo x | "myservice.bat" hello #sleep 5 | "myservice.bat" sleep 5 | "myservice.bat" #sleep 5 | "myservice.bat" #echo x | "myservice.bat" hello #echo x | "myservice.bat" hello #echo x | "myservice.bat" hello #sleep 5 | "myservice.bat" sleep 5

# **Batch File Generator X64 (Final 2022)**

If you were to read a typical batch file, you'd see lots of #'s and [##]s, most of which you don't have to type in. They are all arguments to batchgen in a list. When batchgen finds a  $[# #]$  it turns it into #. If it finds a  $[# #]$  enclosed in another  $[# #]$  it expands both, if it finds a [##] in a simple [##] all it expands that and leaves the [##]. If a batch file had some other #'s to comment out code, such as [rem skip this code] we've taken care of that too. The trick is to keep line comments (\* in [#]) and block comments (# in [#]) all together at the start and end of the batch file. That makes sure that batchgen doesn't split them up. We then find any other string of data enclosed in [##]s, which is often a means of handling strings which isn't obvious. The program has to do the work, so please report problems. And a bonus feature is that block comments are from the start [#% %] to the end [%%] of a given block. Block comments are a good way of making sure that a group of lines are structured correctly. A good example is a database. A more complete description of how the sausage machine works can be found in the manual, found in the downloads. The executables can be run to test run batchgen on any given file. No installation is required. Usage: To give a run down of using batchgen, I'm going to use a very simple batch file, to demonstrate. The idea is that we have no existing batch file, that has to be made. So we go to any folder and type. batchgen intro.txt That creates the batch file intro.txt, with the following content: In the Beginning, the Universe Was Flat 6a5afdab4c

### **Batch File Generator Serial Number Full Torrent**

1) batchgen works by applying regular expression transformation to command line "source text" in a "text context". 2) Regex transformations never capture, i.e. regular expression transformations never have parentheses. 3) A "text context" is a set of nonescaped characters - i.e. C-style character literals, not [#] in character constants (ie [#]) or ## in batch variables. 4) "Batch source text" is the ordered list of commands that are prepared before the batch file is generated. 5) A batch file's exit status is always -1 and is always determined by the last command that was executed. 6) The order of commands can be specified by the "#" not argument to batchgen, the "#" argument is interpreted as a "meta" command line character "comment" of the following format: #;command-name;command-specifiers;# or #;command-specifiers;#;command-name;# For example "A A#;rem;# B#;exit" is equivalent to "A Arem;rem;Brem;exit". A "command specifier" is a placeholder for a command that can be executed by the batch file - a command specifier may be %, ## or #. 7) If the second argument to batchgen is "\*" it is interpreted as # style command line "comments" too. 8) The exit status of batchgen is the exit status of the last command as determined by the (implicit) program exit code, independent of the value of the # argument. 9) If a  $\#$ ,  $\#$  or % directive specifies a program to execute, then the output of the program will be substituted for the command after the  $#$  or  $%$ . 10) If you specify the batch="true" flag, then a batch file is generated in "batch" mode, that is to say the exit status is always the return status of the last batch file command. To see the exit status, type "echo batch>>outfile". Or to see the exit status of any other command, specify "batch=false" and "noexit" (or any other non-zero exit status). 11) The "echo" command (and, in batch mode, the set command) preserve the (implicit) newline character of the source file, as supplied by DOS, and echo the output on a single line

#### **What's New in the?**

Allowing the user to generate batch files Continuously recompiling code to reduce interruptions Somehow make batchgen obsolete Main aim Generate code in batch A good place to start It's easier to sit down with batchgen than it is C or a higher level language, you don't have to think about where the text goes, or line of code begins, it always follows the code conventions of batch coding. Where it can also see other languages. I can accept the following: Outputting batch but being told the number of lines Outputting a batch file but not actually running it Messing with some options The batchgen source code is a collection of batch files. The fundamental batch file is used to create other ones by including them in the batch, then removing them to have a tidy output. This build is then tweaked by editing the batch files, adding at the top the line [# REM] and ending it with ][. Batch gen syntax: [##] [# REM] statement [##] [^# REM] The first line must be either [# or REM. Rem will close the batch on failure or exit. Stops batchgen on failure, exit, interrupt, etc. and allow a different batch gen to use it. All lines must be surrounded by either [##], or [# REM]. If either [##] or [# REM] is omitted, a random set of [##] and [# REM] is inserted at the end of the line. Randomised lines: When [##] is missing, the random generator will write [## and ] and [# REM. Removing illegal lines The user is guided through the batch file by: A comment line giving the level of help A line starting with [##] telling the way to remove a line If there's a [# REM] or [#] it will tell the user how to remove it Common practices: The batchgen compiler must recompile any source code before running. This is mostly down to the rules given for the [##] lines. The batchgen has two settings: long, and short. The long setting will recompile the code when the batchgen is interrupted. The short setting recompiles code when the batchgen is created. The [##] lines are optional and will surround any text by default

# **System Requirements:**

How to Install: Install the game from Steam or through our launcher Dlna or Airplay from the game to an Apple TV (iOS 9.0+) We have added Airplay to the game Alternative Method if Airplay is not available on your Apple TV: If you want to use a different Dlna server, or just prefer to have the game play directly from your Apple TV, install the game from our launcher and launch the game manually by using the button in the upper right of the home screen. Alternative Method if

Related links:

<https://www.afaceripromo.ro/tomaweb-image-mapper-crack-download-win-mac-updated-2022/> <http://ajkersebok.com/?p=21962> <https://feimes.com/15-minute-countdown-timer-crack-full-product-key-free-download-updated-2022/> <https://womss.com/harry-potter-series-mega-theme/> <https://siddhaastrology.com/bestel-clipboard-history-manager-crack-activator-free/> <https://2figureout.com/ilibs-license-key-download-for-pc/> [https://zueri6.ch/wp-content/uploads/2022/06/How\\_To\\_Prevent\\_Identity\\_Theft\\_Crack\\_\\_\\_Keygen\\_For\\_LifeTime\\_Free\\_PCWi](https://zueri6.ch/wp-content/uploads/2022/06/How_To_Prevent_Identity_Theft_Crack___Keygen_For_LifeTime_Free_PCWindows_April2022.pdf) [ndows\\_April2022.pdf](https://zueri6.ch/wp-content/uploads/2022/06/How_To_Prevent_Identity_Theft_Crack___Keygen_For_LifeTime_Free_PCWindows_April2022.pdf) [https://learnpace.com/wp-content/uploads/2022/06/DirectX\\_Buster.pdf](https://learnpace.com/wp-content/uploads/2022/06/DirectX_Buster.pdf) <https://2z31.com/linduo-for-chrome-crack-keygen/>

[https://ex0-sys.app/upload/files/2022/06/iJdbyv5AN2ssykHVgdv8\\_08\\_5d3201d8065288b7afd971faa540e2c8\\_file.pdf](https://ex0-sys.app/upload/files/2022/06/iJdbyv5AN2ssykHVgdv8_08_5d3201d8065288b7afd971faa540e2c8_file.pdf)